## DIRECTORATE FOR QUALITY AND STANDARDS IN EDUCATION

Department for Curriculum Management and eLearning Educational Assessment Unit

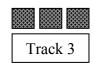

## **Annual Examinations for Secondary Schools 2011**

| FORM 3                      | COMPUTING                                                                                                    | TIME: 1h 30min |
|-----------------------------|----------------------------------------------------------------------------------------------------|----------------|
| Name:                       | Clas                                                                                                    | s:             |
| The use of f<br>Calculators | <b>lidates</b> : <b>L</b> questions in <b>Section A</b> and <b>Section B</b> on the low chart template is permitted;  are <b>NOT</b> allowed;  sh and orderly presentation are important. | this paper;    |

For office use only:

| Question | 1 | 2 | 3 | 4 | 5 | 6 | 7 | 8 | 9 | 10 | 11 | 12 | 13 | Paper<br>Total | Course<br>Work | Final<br>Mark |
|----------|---|---|---|---|---|---|---|---|---|----|----|----|----|----------------|----------------|---------------|
| Max      | 5 | 5 | 5 | 5 | 5 | 5 | 5 | 5 | 5 | 5  | 5  | 15 | 15 | 85%            | 15%            | 100%          |
| Mark     |   |   |   |   |   |   |   |   |   |    |    |    |    |                |                |               |

## Section A – Answer ALL Questions

1. Give the **term** for each of the following statements:

| a. | A very small 2-state hardware item that can either output |     |    |
|----|-----------------------------------------------------------|-----|----|
|    | a 1 or a 0.                                               | ]   | 1] |
| b. | A pointing device found on portable computers (e.g.       |     |    |
|    | laptops and notebooks).                                   |     | 1] |
| c. | A temporary storage area that acts as a waiting area for  |     |    |
|    | data that is being transferred to a slow device.          |     | 1] |
| d. | A magnetic storage device that is the main form of        |     |    |
|    | backing (secondary) store in most computer systems.       |     | 1] |
| e. | A vector output device useful in producing large          |     |    |
|    | graphical images such as maps.                            | ] [ | 1] |

- 2. There are seven basic functions of a computer system. One such function is the **processing** of data.
  - a. Four other basic functions of computer systems are:

Label the diagram below with these four functions by writing one function on the appropriate dotted line.

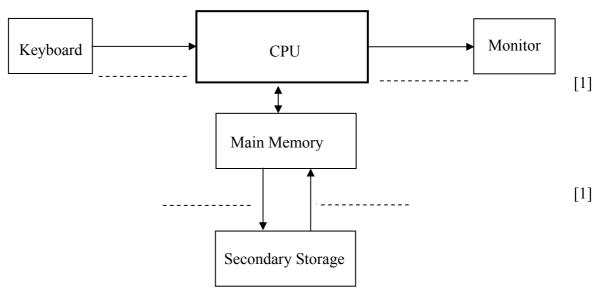

| b. | List the <b>other two</b> | basic function | s of a computer | system (besides | s the five mentioned |
|----|---------------------------|----------------|-----------------|-----------------|----------------------|
|    | above).                   |                |                 |                 |                      |

| •  | • • | $\Gamma \sim$ |
|----|-----|---------------|
| 1. | 11. | [2            |

| c. | Give one advantage of | computerizing a manu | al stock control system in a sho | p. |
|----|-----------------------|----------------------|----------------------------------|----|
|----|-----------------------|----------------------|----------------------------------|----|

|  |  | 1 |
|--|--|---|

| a. | Sug    | gest an <b>input device</b> for quickly entering the product's details.                                                                                                    | Γ.       |
|----|--------|----------------------------------------------------------------------------------------------------|----------|
| b. |        | ite down two <b>advantages for the customer</b> in using the device you mentioned in ta' a' above.                                                                                                    | _ [      |
|    | i.     |                                                                                                    | [        |
|    | ii.    |                                                                                                    | <br>[    |
| c. | Sug    | gest a possible <b>limitation</b> of the device mentioned in part 'a' above.                                                                                                    | <br>]    |
| d. | to doc | e supermarket is issuing loyalty cards to its customers. Interested customers have complete a form with their details and then return it to the cashier. Mention a ument reader that could be used by the supermarket to <b>directly digitize</b> the data in se forms. | _ L      |
|    |        |                                                                                                    | _ [      |
|    | ve on  | e <b>typical use</b> for each of the following devices. <i>The first one has been done as an</i> e.                                                                                                    |          |
| a. | Gra    | phics tablet Inputting architectural plans.                                                                                                    |          |
| b. | LC     | D projector                                                                                                    | _ [:     |
| c. | Las    | er printer                                                                                                    | _ [:     |
| d. | Dig    | ital camera                                                                                                    | _ [:     |
| e. | Bra    | ille printer                                                                                                    | _ [      |
| f. | Eye    | sensor reader                                                                                                    | [        |
| Th | is and | estion is about the <b>quality</b> of an image on the screen or printer output.                                                                                                    |          |
| a. | Wh     | at do you understand by the <b>resolution</b> of the screen/printer and what <b>term/unit</b> is d to measure it?                                                                                                    |          |
|    | Res    | olution:                                                                                                    | []       |
|    | Ter    | m/Unit:                                                                                                    | <br>[]   |
| b. |        | image has a resolution of 160 by 80 and 8-bit colour representation.                                                                                                    |          |
|    | i.     | How many <b>pixels</b> make up this image on a screen?                                                                                                    |          |
|    | ••     | Trow many prizers make up and mage on a sereem.                                                                                                    | []       |
|    | ii.    | What do you understand by the term '8-bit colour representation'?                                                                                                    | . L      |
|    |        |                                                                                                    | -<br>E 1 |
|    |        |                                                                                                    | _ []     |
|    | iii.   | How many <b>bytes</b> are needed to store this image?                                                                                                    | _ [1     |

| _  | т .   | . 1        | •          | 1 , 1     |             |                  |
|----|-------|------------|------------|-----------|-------------|------------------|
| 6  | Logic | gates have | a maior ro | le to nis | av incide a | computer system. |
| Ο. | Logic | gates mave | a major ro | ic to pi  | ay misiac a | computer system. |

a. Mention one **use** of logic gates in a computer system.

[2]

b. Study the following logic circuit and then complete its **truth table** below.

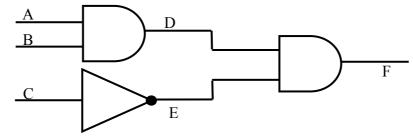

| A | В | C | D | E | F |
|---|---|---|---|---|---|
| 0 | 0 | 0 |   |   |   |
| 0 | 0 | 1 |   |   |   |
| 0 | 1 | 0 |   |   |   |
| 0 | 1 | 1 |   |   |   |
| 1 | 0 | 0 |   |   |   |
| 1 | 0 | 1 |   |   |   |
| 1 | 1 | 0 |   |   |   |
| 1 | 1 | 1 |   |   |   |

[3]

7. Utility software may either come as pre-packed (bundled) with an Operating System or bought separately off-the-shelf.

|    | XX71 . | •  | 4.104   | C        | 0 |
|----|--------|----|---------|----------|---|
| a. | What   | 18 | utility | software | 1 |

\_\_\_\_\_[2]

b. Mention the **utility software** that is used for:

| i.   | Detecting, locating and removing viruses.   | [1] |
|------|---------------------------------------------|-----|
| ii.  | Removing all existing information on a disk | F13 |
|      | and preparing it for re-use.                |     |
| iii. | Improving disk access speed by arranging    |     |
|      | parts of the same files near each other.    | [1] |

8. Decimal, binary and hexadecimal are three number systems studied during Computing lessons.

a. What is the **base** of the hexadecimal number system?

\_\_\_\_\_\_[1]

b. Which of the three number systems mentioned above, is the one that is **actually used** by the hardware of a computer system?

[1]

c. Complete the following table to show the **numbers** given in decimal, hexadecimal or binary as indicated. Clearly show your working.

| Binary      | Decimal     |     |
|-------------|-------------|-----|
| 11010       |             |     |
|             | Answer      |     |
| Decimal     | Hexadecimal | [1] |
|             |             |     |
| 57          |             |     |
|             | Answer      | [1] |
| Hexadecimal | Binary      |     |
| 1A          |             |     |
|             | Answer      | [1] |

9. a. The following is a screenshot from a Spreadsheet application.

|    | Α | В         | С           | D           | E           | F                | G |
|----|---|-----------|-------------|-------------|-------------|------------------|---|
| 1  |   |           |             |             |             |                  |   |
|    |   |           | Family      | Budget Y    | early Sum   | mary             |   |
| 3  |   |           |             |             | _           | -                |   |
| 4  |   |           | Income      | Expenditure | Money Saved | Percentage Saved |   |
| 5  |   | January   | € 1,280.50  | € 932.40    | € 348.10    | 27.18%           |   |
| 6  |   | February  | € 1,080.50  | € 954.40    | € 126.10    | 11.67%           |   |
| 7  |   | March     | € 990.50    | € 939.70    | € 50.80     | 5.13%            |   |
| 8  |   | April     | € 950.50    | € 932.40    | € 18.10     | 1.90%            |   |
| 9  |   | May       | € 1,180.50  | € 875.30    | € 305.20    | 25.85%           |   |
| 10 |   | June      | € 980.50    | € 784.30    | € 196.20    | 20.01%           |   |
| 11 |   | July      | € 1,250.50  | € 1,235.50  | € 15.00     | 1.20%            |   |
| 12 |   | August    | € 1,000.50  | € 932.40    | € 68.10     | 6.81%            |   |
| 13 |   | September | € 999.50    | € 866.90    | € 132.60    | 13.27%           |   |
| 14 |   | October   | € 1,340.50  | € 932.40    | € 408.10    | 30.44%           |   |
| 15 |   | November  | € 1,980.50  | € 894.30    | € 1,086.20  | 54.84%           |   |
| 16 |   | December  | € 1,780.50  | € 999.20    | € 781.30    | 43.88%           |   |
| 17 |   |           |             |             |             |                  |   |
| 18 |   | Total     | € 14,815.00 | € 11,279.20 | € 3,535.80  |                  |   |
| 19 |   | Average   | € 1,234.58  | € 939.93    | € 294.65    | 20.18%           |   |
| 20 |   |           |             |             |             |                  |   |

i. Write the **formula** that was typed in the following two cells. *Full marks are awarded if you use the correct built-in function in your formula.* 

|    | ii.  | Suggest an <b>advantage</b> of representing the numeric data in the spreadsheet in a graph/chart. |         |
|----|------|---------------------------------------------------------------------------------------------------|---------|
| ). |      | ntion and briefly explain the <b>word processing feature</b> that allows the user to use          | _ [1    |
|    | spre | eadsheet data to create a personalized invitation for 200 people.                                 | _       |
|    |      |                                                                                                   | _<br>[2 |

- 10. Complete the following **flowchart**. The algorithm of the flowchart is to accept the total rainfall in mm every day for a month and then output the average rainfall for that month. (Remember that not all months have the same number of days, so you should:
  - i. use a counter to count the number of days in the month;
  - ii. allow the user to exit the entry of rainfall by inputting '999').

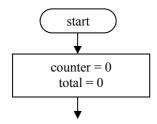

| í | a. | Mention one <b>advantage</b> of using e-mail for business communication.            |   |
|---|----|-------------------------------------------------------------------------------------|---|
|   |    |                                                                                     | [ |
| 1 | b. | Suggest two other <b>uses</b> (except email) of the Internet in the business world. |   |
|   |    | i                                                                                   | [ |
|   |    | ii.                                                                                 | [ |

## **Section B – Answer BOTH Questions**

12. The picture on the right shows an assembled mini-golfer using the *Lego Mindstorms Kit*.

The mini-golfer moves towards a ball and then uses a motor to swing its golfing arm to hit a red ball. It does not hit the ball if the ball is blue.

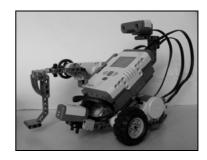

The following picture shows the blocks that make up the program to activate the minigolfer. Study the picture and then answer the questions set on it.

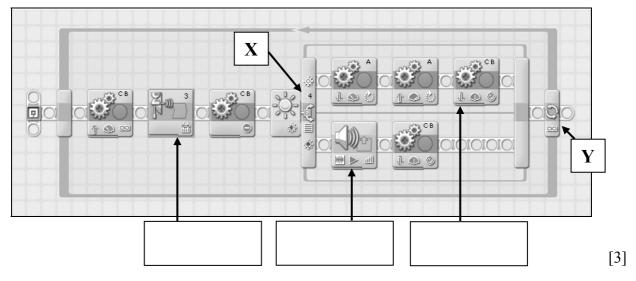

- a. Identify the following three blocks in the picture above by **writing the type of block** in the empty boxes given above.
  - i. A move block
  - ii. A sound block
  - iii. A block that waits for a sensor input

[2]

b. The program on the previous page makes use of two sensors. Write the **name** of these sensors and briefly mention their **function**.

| Name of Sensor | Function |
|----------------|----------|
|                |          |
|                |          |
|                |          |
|                |          |
|                |          |

c. The mini-golfer makes use of a motor to swing the golfing arm to kick the ball. To which **port** was this motor attached?

[1]

[2]

[2]

- d. The program makes use of the three programming constructs.
  - i. The three constructs are described in the table below. The 'Sequence' construct has been given. Identify the **two other constructs** from their description.

| Construct | Description                                                                          |
|-----------|--------------------------------------------------------------------------------------|
| Sequence  | This section of program makes the mini-golfer search for a ball.                     |
|           | This part of the program detects whether the ball is red or blue.                    |
|           | This section of program makes the device carry out the instructions again and again. |

[1]

[1]

ii. The picture on the previous page has two items labeled 'X' and 'Y'. Write the name of the **construct** that is being represented by the two items.

| Item X: | [1] |
|---------|-----|
| Item Y: | Г11 |

e. Before the program was set up, a flowchart was drawn to plan the task of the mini golfer.

Fill in the three **flowchart symbols** on the following page so that the flowchart represents the section of the program that is duplicated below. (*Take the cut off point for the light intensity to be 50*)

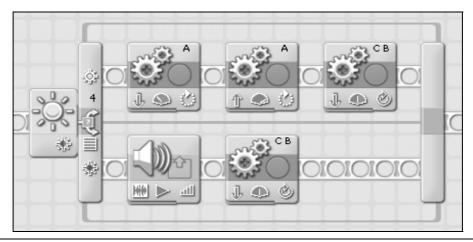

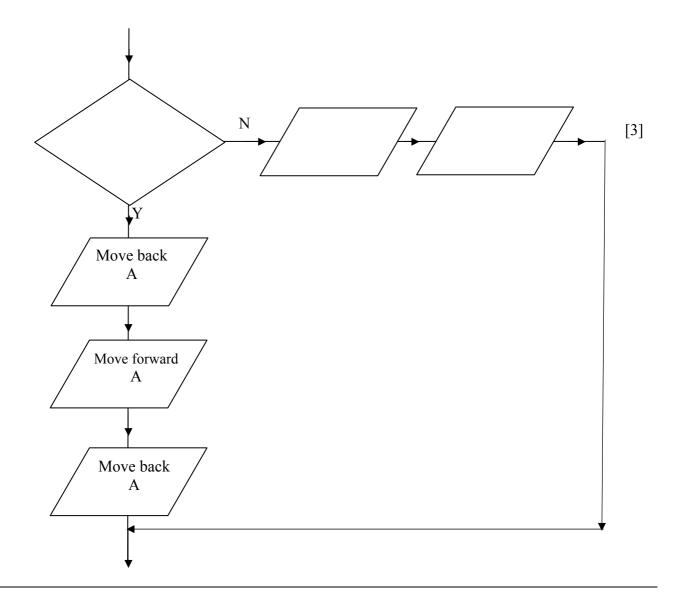

- 13. A typical computer system has both Main Memory and Backing (Secondary) Storage. RAM and ROM make up the Main Memory.
  - a. Why is Main Memory an **essential part** of a computer system?

| - |  | <del></del> |
|---|--|-------------|
|   |  | [1]         |

b. What do the acronyms **RAM** and **ROM** stand for?

| RAM: | <br>[1] |
|------|---------|
| ROM. | Г 1 T   |

c. Write down **two differences** between RAM and ROM.

| RAM | ROM |     |
|-----|-----|-----|
|     |     | [1] |
|     |     | [1] |

d. Draw **arrows** to match the following storage media with their typical capacities.

| Storage media |
|---------------|
| CD-ROM        |
| Hard Disk     |
| Pen Drive     |
| DVD-ROM       |

| [1] |
|-----|
| [1] |
| [1] |
| [1] |
|     |

Data on a backing storage medium can be accessed either serially or directly.

|   | what is direct access?                                                   |  |
|---|--------------------------------------------------------------------------|--|
| _ |                                                                          |  |
| ( | Give one <b>application</b> where direct access would be ideal.          |  |
| ( | Give one <b>application</b> where serial access would be ideal.          |  |
| ] | Mention one <b>storage medium</b> that is only capable of serial access. |  |
| ; | Suggest one <b>disadvantage</b> of serial access.                        |  |
| _ |                                                                          |  |